УДК 629.021 DOI: 10.12737/18302

А.А. Автушенко, Р.Р. Анамова, А.В. Рипецкий

### **ВИРТУАЛЬНОЕ МОДЕЛИРОВАНИЕ ПЕРСПЕКТИВНОЙ ВОЗДУШНО-ТРАНСПОРТНОЙ СИСТЕМЫ АЭРОСТАТНОГО ТИПА**

Рассмотрено понятие виртуального прототипирования, его роль и место в проектировании нового изделия. Приведены принципы и результаты виртуального моделирования перспективной воз-

#### душно-транспортной системы аэростатного типа.

**Ключевые слова**: виртуальное моделирование, 3D-печать, макет, авиационная техника, аэростат, воздушно-транспортная система.

A.A. Avtushenko, R.R. Anamova, A.V. Ripetsky

# **VIRTUAL SIMULATION OF PROMISING AIR-TRANSPORT SYSTEM OF BALLOON TYPE**

The group of authors has carried out a number of works on a virtual simulation of a promising airtransport system (ATS) of balloon type within the MAAT project (Multibody Advanced Airship for Transport) jointly with Free University of Brussel (Vrije Universiteit Brussel, VUB).

For the virtual simulation there was used Solid Works system. At modeling we were guided by the principles of a maximum detailed elaboration and interactive estimation. The fulfillment of a form analysis with the purpose of the definition of volume influence upon functional ATS possibilities, optimum use of aerodynamics and photo-galvanic energy and also structure mass reduction became the result of this. Further there were carried out strength computations of structural elements of a carriage module, the estimation of safety margin for the virtual simulation of a docking process and docking unit functioning. To carry out an engineering analysis through the method of finite ele-

#### **Введение**

В процессе создания новых изделий одним из проблемных может оказаться заключительный этап, связанный с изготовлением и тестированием опытных образцов или макетов. Изготовление физического макета начинается только после завершения всех предыдущих стадий проектирования и подготовки производства. При тестировании опытного образца могут

Виртуальный прототип - это интегрированное цифровое представление изделия и его свойств, которое отражает пространственное взаимодействие компонентов и позволяет оценить работоспособность конструкции в целом. Виртуальный макет формируется по данным главной ments there was carried out a virtual simulation of the ATS in the FEMAP system. On a basis of the strength computation there were revealed the weakest sides of a structure and corrected before its creation. Autodesk 3ds Max was used for the creation of a virtual model with the purpose of design development. At the development of design- project the principles of virtual simulation were used. Kandinsky's theory was used for the color choice of ATS MAAT models.

As a result there were developed 3D models and made design-models of a basic module, carriage module and a docking unit of a transport system with the use of techniques for a quick prototyping and 3D print. There were carried out strength computations of structural elements of a basic module, carriage module, a docking unit with the estimation of safety margin.

**Key words**: virtual simulation, 3D-print, model, aircraft engineering, balloon, air-transport system.

быть выявлены ошибки и недочеты, допущенные на ранних этапах разработки. Исправляя такие ошибки, приходится возвращаться к предыдущим этапам проектирования, что заметно замедляет процесс выпуска новых изделий. Одним из наиболее эффективных средств решения данной проблемы является применение систем виртуального моделирования.

**1. Виртуальное прототипирование и предоставляемые им возможности**

модели. Программное обеспечение виртуального макетирования, основанное на современных технологиях виртуальной реальности, позволяет заменить физический прототип изделия его виртуальным аналогом и в процессе компьютерного анализа электронного образца решать задачи, для

выполнения которых раньше требовались натурные испытания. В отличие от физического макета, который может быть изготовлен только после завершения всех этапов проектирования и подготовки производства, виртуальный прототип создается сразу после выработки основных требований к изделию и формирования его концептуальной модели (рис.1). Далее при детализации главной модели модифицируется и виртуальный прототип. Таким образом, процесс проектирования нового изделия сопровождается виртуальным макети-

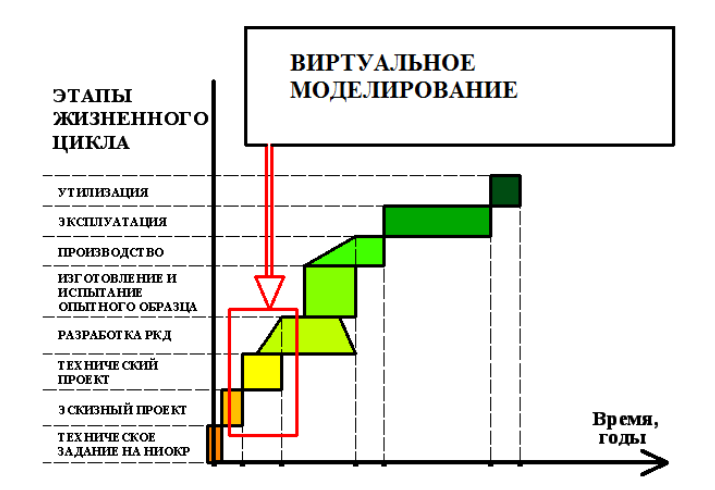

Рис. 1. Место виртуального моделирования на этапах проектирования новой техники

рованием, что позволяет проводить тестирование параллельно с разработкой и тем самым своевременно обнаруживать и исправлять возможные ошибки.

Использование виртуального макета еще на этапе концептуального проектирования позволяет провести анализ альтернативных подходов и выбрать наиболее верное решение. При конструировании виртуальное макетирование помогает оценить внешние формы частей (дизайн), их стыковку и согласованность друг с другом в едином изделии (функциональность). Применение виртуальных макетов повышает наглядность и упрощает процесс управления проектированием изделий в распределенной среде корпоративной сети. В рамках подготовки производства средства виртуального моделирования позволяют в реальном времени проконтролировать все технологические этапы изготовления узлов и сборок, оценить качество разработанной оснастки, а также выполнить необходимые виды CAEанализа (рис. 2).

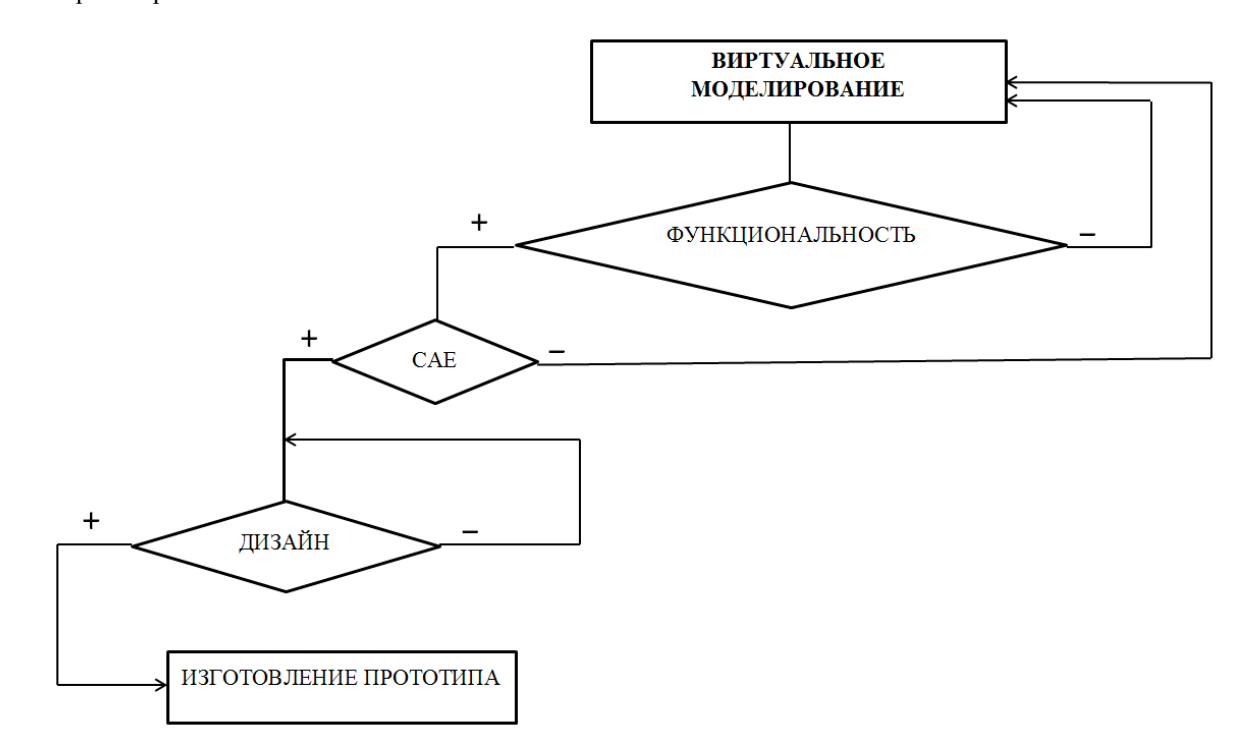

Рис. 2. Процесс виртуального моделирования при проектировании нового изделия

## **2. Виртуальное моделирование перспективной воздушно-транспортной системы**

Коллективом авторов выполнен ряд работ по виртуальному моделированию перспективной воздушно-транспортной системы (ВТС) аэростатного типа в рамках проекта MAAT (Multibody Advanced Airshipfor Transport – многофюзеляжная транспортная аэростатная система) совместно со Свободным университетом Брюсселя (Vrije Universiteit Brussel, VUB).

Система MAAT [1; 2] состоит из трех основных модулей:

−PTAH (Photovoltaic Transport Aerial Highaltitudesystem, акроним фотоэлектрической высотной воздушной транспортной системы) – крузер (модуль доставки) с высокой грузоподъёмностью и стабильной работой;

−ATEN (Air Transport Efficient Networkfeeder, воздушный транспортный

# **2.1. Виртуальное моделирование и функциональность** *Средства моделирования*

Для виртуального моделирования с целью оценки функциональности использована система SolidWorks, позволяющая создать трехмерную модель конструкции с

## *Принципы моделирования*

При выполнении виртуального моделирования с целью оценки функциональности необходимо руководствоваться прежде всего принципами максимальной детализации и итеративной оценки. Высокая степень детализации необходима для проработки наиболее ответственных эле-

## *Результат*

Проведен анализ формы с целью определения влияния объема на функциональные возможности ВТС, оптимального использования аэродинамики и фотогальванической энергии, а также уменьшения массы конструкции. На рис. 3 изображен предварительный вид системы «крейсер - фидер», а на рис. 4 - вид системы после нескольких итераций виртуального моделирования и оценки функциональности. Рис. 3. Предварительный вил вистемы

грузоподъёмник сети, фидер) - базовый модуль, дирижабль вертикального взлёта и посадки с газовой подъёмной силой (плавучестью), связывающий крейсер с землей;

−AHA (Airship Hub Airport, центр аэропорта для дирижабля) - новое понятие, недорогостоящий центр аэропорта вертикального взлета, который легко построить в городах и транспортно-снабженческих центрах.

Базовый модуль работает по принципу аэростата: перемещается в горизонтальной плоскости по регулярному маршруту, не осуществляя взлетов-посадок. Модуль доставки может перемещаться как по вертикали (осуществлять вертикальный взлет и посадку), так и по горизонтали (перемещение для стыковки с базовым модулем).

высокой степенью детализации, анимацию, а также провести некоторые виды приближенных предварительных инженерных расчетов.

ментов конструкции (например стыковочного узла). Принцип итеративной оценки предполагает многократное использование инструментов предварительного приближенного расчета до достижения оптимальных характеристик конструкции.

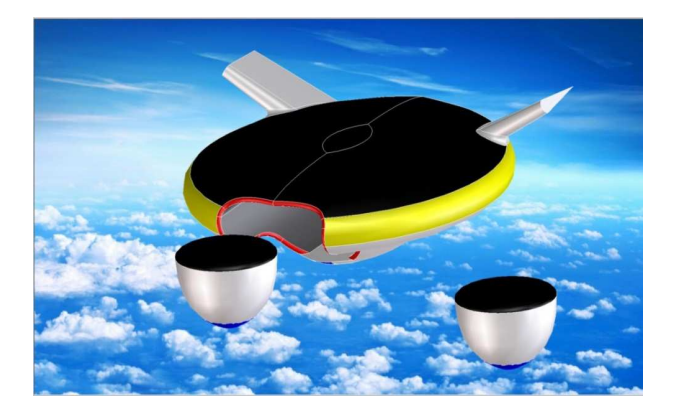

«крейсер - фидер»

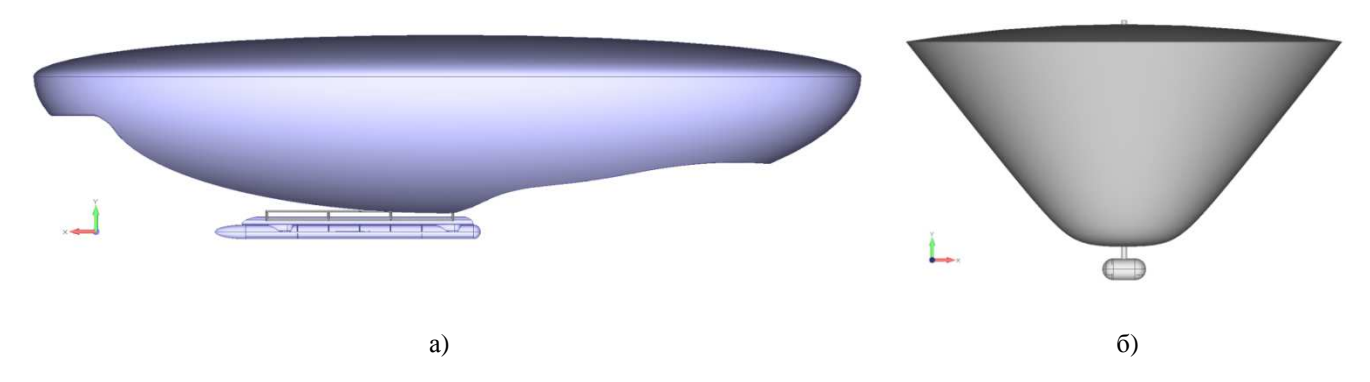

Рис. 4. Итоговый вид системы «крейсер - фидер»: а - базовый модуль; б - модуль доставки

#### **2.2. Виртуальное моделирование и CAE-анализ**

Проведены прочностные расчеты элементов конструкции модуля доставки, оценка запаса прочности для виртуального моделирования процесса стыковки и работы стыковочного узла.

Стыковка модулей системы МААТ сложный процесс, поскольку может про-

### *Средства моделирования*

Для проведения инженерного анализа методом конечных элементов выполне-

### *Принципы моделирования*

Основным принципом виртуального моделирования для проведения инженерных расчетов является заметное упрощение конструкции: замена ферменных конструкций стержневыми элементами, замена креплений жесткими связями и т.п. В качестве граничных условий выбрано крепление модуля к баллонету как точка жесткого закрепления. К данной точке с помощью жестких связей через проушины присоединяется модуль (рис. 5).

Расчёт разбивается на несколько этапов, на которых последовательно добавляются нагрузки, действующие на конструкцию.

#### *Результат*

В результате расчета виртуальная модель окрашивается в цвета, соответствующие той или иной степени деформации или концентрации напряжений (рис. ходить в достаточно жестких условиях, при возможных порывах ветра, раскачивании конструкции и т.д. Отсюда вытекают повышенные требования к безопасности операции стыковки, так как неосторожность может привести к гибели людей в обоих модулях.

но виртуальное моделирование ВТС в системе FEMAP.

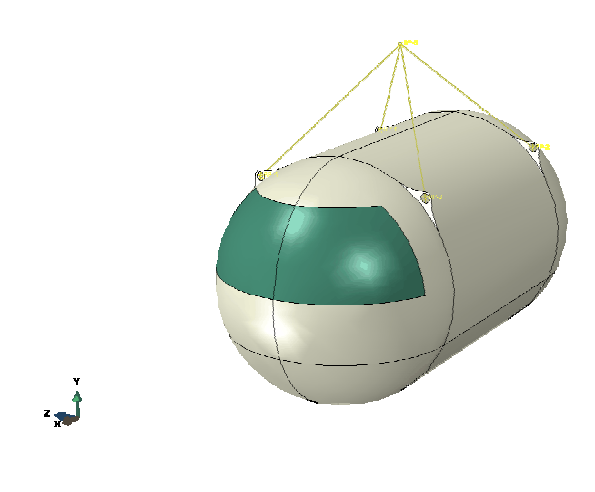

Рис. 5. Схема размещения граничных условий в модели

6). Руководствуясь этим, можно выявить наиболее слабые стороны конструкции и скорректировать ее до изготовления.

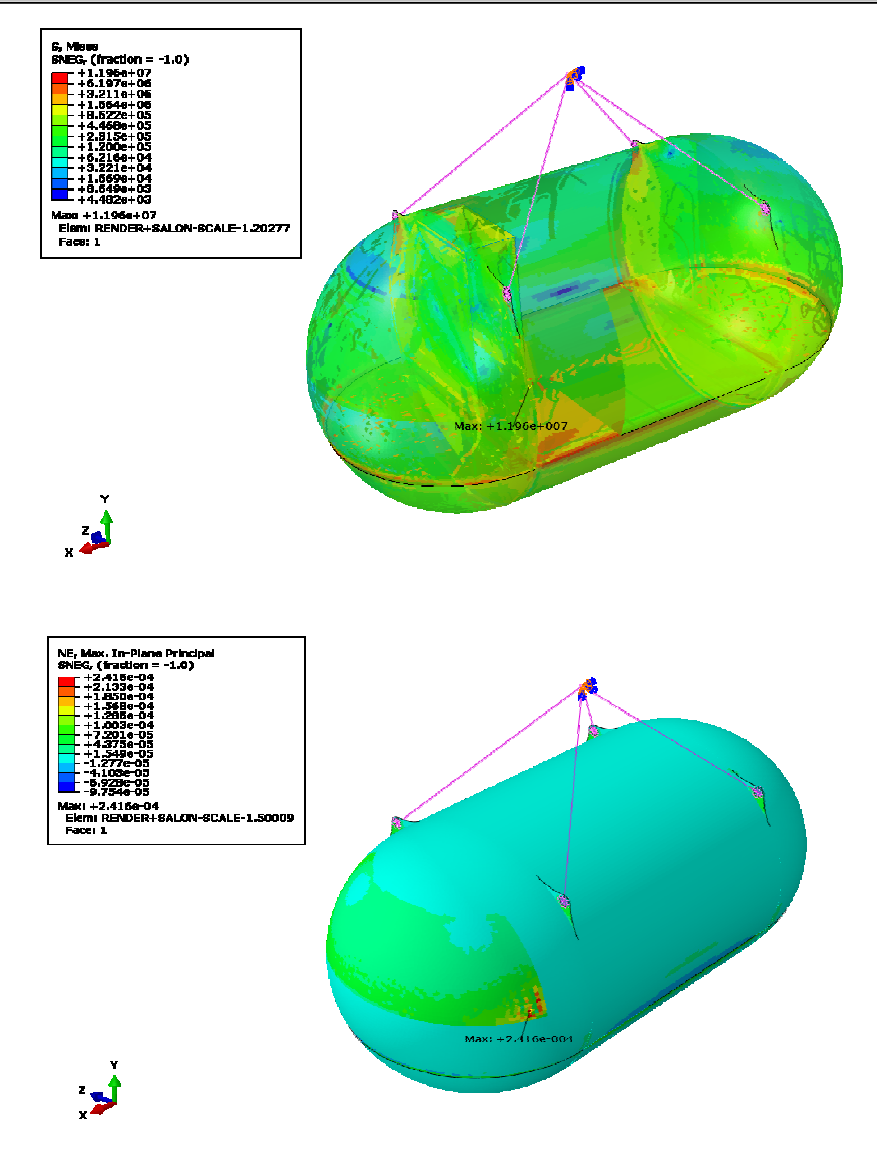

Рис. 6. Результаты расчёта НДС конструкции для случая нагрузки от собственного веса и груза

# **2.3. Виртуальное моделирование и дизайн** *Средства моделирования*

Для создания виртуальной модели с целью отработки дизайна применялась Autodesk 3ds Max − полнофункциональная

# *Принципы моделирования*

При разработке дизайн-проекта применяются принципы виртуального моделирования, связанные с цветом и его характеристиками для модели (оттенки, блеск/матовый). Для выбора цвета моделей ВТС МААТ применена теория Кандинского. Это обусловлено непривычными и новыми формами разрабатываемого в проекте летательного аппарата. Теория Кандинского заключается в правильном выборе и построении цветовых решений. При этом

профессиональная программная система для создания и редактирования трёхмерной графики и анимации.

каждый конкретный цвет на объекте всегда вступает во взаимодействие с окружающими его цветами и оказывает на них определенное влияние. В то же время каждый цвет самостоятелен и имеет свой тип движения. Кандинский рассматривает действие цвета с позиций температуры (теплохолодно), движения (концентрическое и эксцентрическое), соответствия основных форм основным цветам. Данные свойства последовательно рассмотрены на примере девяти цветов: синего, желтого, красного, белого, черного, зеленого, серого, оранже-

# *Результат*

Итоговый вариант внешнего дизайна базового модуля и модуля доставки предвого, фиолетового.

ставлен на рис. 7.

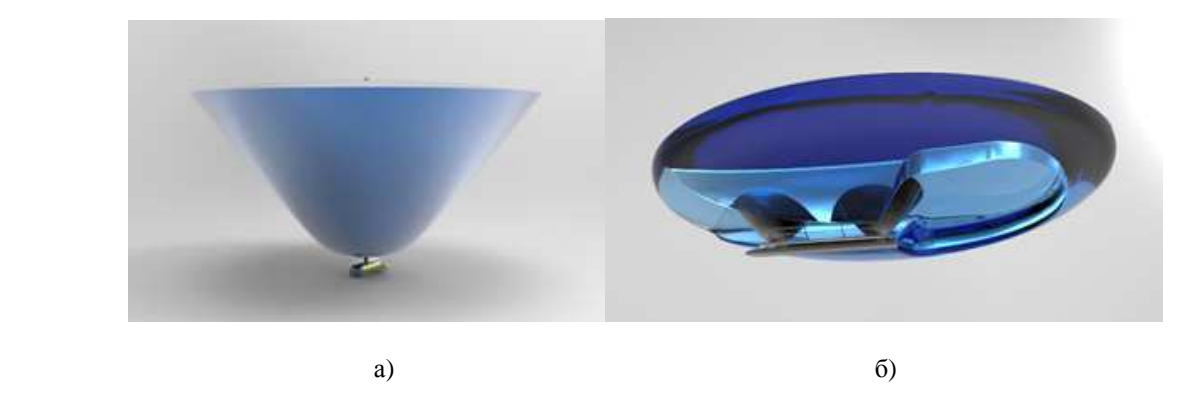

Рис. 7. Внешний дизайн ВТС МААТ: а - базовый модуль; б - модуль доставки

### **Заключение**

По результатам виртуального моделирования создан прототип ВТС МААТ в уменьшенном масштабе (рис. 8).

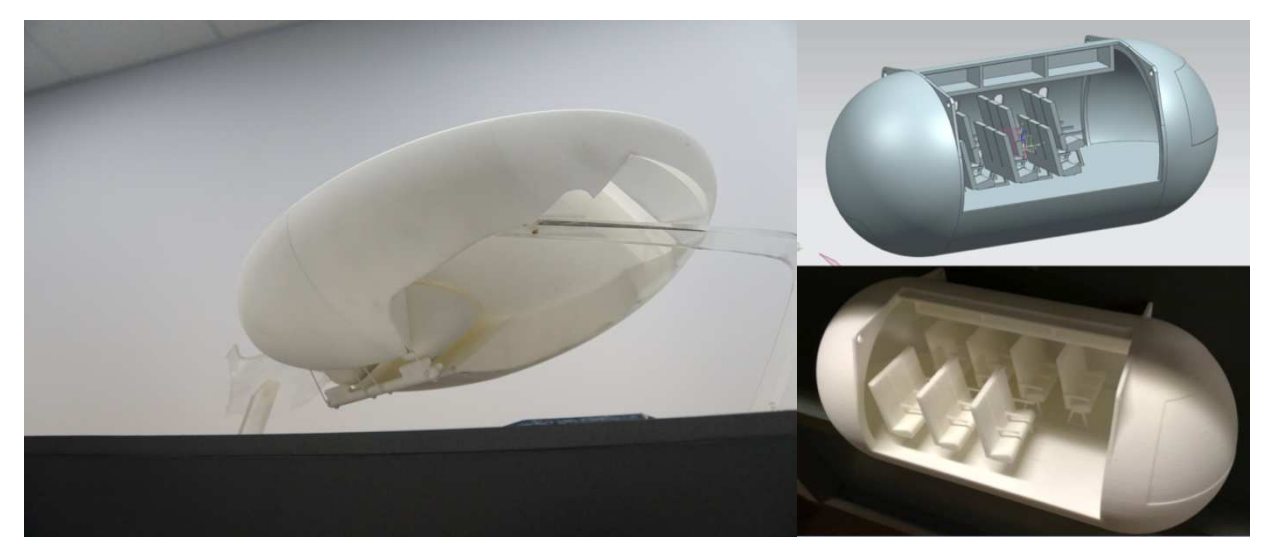

Рис. 8. Прототип ВТС МААТ

Разработаны 3D-модели и изготовлены дизайн-макеты базового модуля, модуля доставки и стыковочного узла транспортной системы с использованием технологий быстрого прототипирования и 3D-

#### **СПИСОК ЛИТЕРАТУРЫ**

1. Vucinic, D. Multidisciplinary Scientific Visualization in European R&D Projects / D. Vucinic // Visual Computing - Scientific Visualization and Imaging Systems: book chapter. - 2014. – Vol. 4. - Р. 3- 39.

печати. Проведены прочностные расчеты элементов конструкции базового модуля, модуля доставки, стыковочного узла с оценкой запаса прочности.

2. Suñol, А. Study of the aerodynamic interference between the airships of the MAAT system during approach / A. Suñol, D. Vucinic, P. Geremias, F. Campos // 3rd Joint International Conference on Multibody System Dynamics. - Busan, Korea, 2014.

- 1. Vucinic, D. Multidisciplinary Scientific Visualization in European R&D Projects / D. Vucinic // Visual Computing - Scientific Visualization and Imaging Systems: book chapter. - 2014. – Vol. 4. - Р. 3- 39.
- 2. Suñol, А. Study of the aerodynamic interference between the airships of the MAAT system during approach / A. Suñol, D. Vucinic, P. Geremias, F. Campos // 3rd Joint International Conference on Multibody System Dynamics. - Busan, Korea, 2014.

*Статья поступила в редколлегию 27.05.2015. Рецензент: д.э.н., профессор Брянского государственного технического университета Давыдов С.В.* 

**Сведения об авторах:** 

**Автушенко Александр Александрович,** аспирант Московского авиационного института, тел.: 8-917- 566-63-31, e-mail: a.avtushenko@bk.ru.

**Анамова Рушана Ришатовна,** к.т.н., доцент кафедры «Инженерная графика» Московского авиа-

**Avtushenko Alexander Alexandrovich,** Post graduate student Moscow Aviation Institute, Phone: 8-917-566- 63-31, e-mail: a.avtushenko@bk.ru.

**Anamova Rushana Rishatovna,** Can.Eng., Assistant Prof. of the Dep. "Engineering Drawing" Moscow

ционного института, тел.: 8-985-443-20-97, е-mail: anamova.rushana@yandex.ru.

**Рипецкий Андрей Владимирович,** к.т.н., доцент кафедры «Инженерная графика» Московского авиационного института, е-mail: a.ripetskiy@mail.ru

Aviation Institute, Phone: 8-985-443-20-97, е-mail: anamova.rushana@yandex.ru.

**Ripetsky Andrey Vladimirovich,** Can.Eng., Assistant Prof. of the Dep. "Engineering Drawing", еmail:a.ripetskiy@mail.ru.